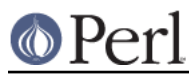

# **NAME**

Term::Cap - Perl termcap interface

# **SYNOPSIS**

```
 require Term::Cap;
 $terminal = Tgetent Term::Cap { TERM => undef, OSPEED => $ospeed };
 $terminal->Trequire(qw/ce ku kd/);
 $terminal->Tgoto('cm', $col, $row, $FH);
 $terminal->Tputs('dl', $count, $FH);
 $terminal->Tpad($string, $count, $FH);
```
# **DESCRIPTION**

These are low-level functions to extract and use capabilities from a terminal capability (termcap) database.

More information on the terminal capabilities will be found in the termcap manpage on most Unix-like systems.

#### **METHODS**

The output strings for **Tputs** are cached for counts of 1 for performance. **Tgoto** and **Tpad** do not cache.  $\text{se}\left\{x\right\}$  is the raw termcap data and  $\text{se}\left\{x\right\}$  is the cached version.

print \$terminal->Tpad(\$self->{\_xx}, 1);

**Tgoto**, **Tputs**, and **Tpad** return the string and will also output the string to \$FH if specified.

#### **Tgetent**

Returns a blessed object reference which the user can then use to send the control strings to the terminal using **Tputs** and **Tgoto**.

The function extracts the entry of the specified terminal type TERM (defaults to the environment variable TERM) from the database.

It will look in the environment for a TERMCAP variable. If found, and the value does not begin with a slash, and the terminal type name is the same as the environment string  $TERM$ , the TERMCAP string is used instead of reading a termcap file. If it does begin with a slash, the string is used as a path name of the termcap file to search. If TERMCAP does not begin with a slash and name is different from TERM, **Tgetent** searches the files \$HOME/.termcap, /etc/termcap, and /usr/share/misc/termcap, in that order, unless the environment variable TERMPATH exists, in which case it specifies a list of file pathnames (separated by spaces or colons) to be searched **instead**. Whenever multiple files are searched and a tc field occurs in the requested entry, the entry it names must be found in the same file or one of the succeeding files. If there is  $a :tc = ... :$  in the TERMCAP environment variable string it will continue the search in the files as above.

The extracted termcap entry is available in the object as  $$self->{TERMCAP}.$ 

It takes a hash reference as an argument with two optional keys:

#### OSPEED

The terminal output bit rate (often mistakenly called the baud rate) for this terminal - if not set a warning will be generated and it will be defaulted to 9600. OSPEED can be be specified as either a POSIX termios/SYSV termio speeds (where 9600 equals 9600) or an old DSD-style speed ( where 13 equals 9600).

#### TERM

The terminal type whose termcap entry will be used - if not supplied it will default to \$ENV{TERM}: if that is not set then **Tgetent** will croak.

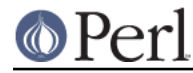

It calls croak on failure.

#### **Tpad**

Outputs a literal string with appropriate padding for the current terminal.

It takes three arguments:

#### **\$string**

The literal string to be output. If it starts with a number and an optional '\*' then the padding will be increased by an amount relative to this number, if the '\*' is present then this amount will me multiplied by \$cnt. This part of \$string is removed before output/

#### **\$cnt**

Will be used to modify the padding applied to string as described above.

#### **\$FH**

An optional filehandle (or IO::Handle ) that output will be printed to.

The padded \$string is returned.

#### **Tputs**

Output the string for the given capability padded as appropriate without any parameter substitution.

It takes three arguments:

#### **\$cap**

The capability whose string is to be output.

#### **\$cnt**

A count passed to Tpad to modify the padding applied to the output string. If \$cnt is zero or one then the resulting string will be cached.

#### **\$FH**

An optional filehandle (or IO::Handle ) that output will be printed to.

The appropriate string for the capability will be returned.

### **Tgoto**

**Tgoto** decodes a cursor addressing string with the given parameters.

There are four arguments:

### **\$cap**

The name of the capability to be output.

#### **\$col**

The first value to be substituted in the output string ( usually the column in a cursor addressing capability )

#### **\$row**

The second value to be substituted in the output string (usually the row in cursor addressing capabilities)

## **\$FH**

An optional filehandle (or IO::Handle ) to which the output string will be printed.

Substitutions are made with \$col and \$row in the output string with the following sprintf() line formats:

%% output `%'

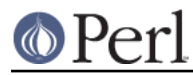

```
%d output value as in printf %d
%2 output value as in printf %2d
%3 output value as in printf %3d
%. output value as in printf %c
%+x add x to value, then do %.
%>xy if value > x then add y, no output
%r reverse order of two parameters, no output
%i increment by one, no output
%B BCD (16*(value/10)) + (value%10), no output
%n exclusive-or all parameters with 0140 (Datamedia 2500)
%D Reverse coding (value - 2*(value%16)), no output (Delta Data)
```
The output string will be returned.

#### **Trequire**

Takes a list of capabilities as an argument and will croak if one is not found.

### **EXAMPLES**

use Term::Cap;

```
 # Get terminal output speed
 require POSIX;
 my $termios = new POSIX::Termios;
 $termios->getattr;
 my $ospeed = $termios->getospeed;
 # Old-style ioctl code to get ospeed:
 # require 'ioctl.pl';
 # ioctl(TTY,$TIOCGETP,$sgtty);
 # ($ispeed,$ospeed) = unpack('cc',$sgtty);
 # allocate and initialize a terminal structure
 $terminal = Tgetent Term::Cap { TERM => undef, OSPEED => $ospeed };
 # require certain capabilities to be available
 $terminal->Trequire(qw/ce ku kd/);
 # Output Routines, if $FH is undefined these just return the string
 # Tgoto does the % expansion stuff with the given args
 $terminal->Tgoto('cm', $col, $row, $FH);
 # Tputs doesn't do any % expansion.
 $terminal->Tputs('dl', $count = 1, $FH);
```
## **COPYRIGHT AND LICENSE**

Please see the README file in distribution.

## **AUTHOR**

This module is part of the core Perl distribution and is also maintained for CPAN by Jonathan Stowe <jns@gellyfish.com>.

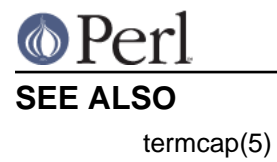

Perl version 5.16.2 documentation - Term::Cap